# Laboratorio di Programmazione di Sistema Array e Puntatori

Luca Forlizzi

Versione 20.1

**KOKKEKDAG** 

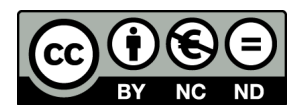

Luca Forlizzi, 2020

 $\odot$  2020 by Luca Forlizzi. This work is licensed under the Creative Commons Attribution 4.0 International License. To view a copy of this license, visit

https://creativecommons.org/licenses/by-nc-nd/4.0/legalcode.

## <span id="page-2-0"></span>Introduzione

- Nel linguaggio C vi è una relazione molto stretta tra array e puntatori
- Questa relazione è caratteristica del C e non la si trova in altri linguaggi di larga diffusione, ad eccezione del  $C++$
- La relazione è piuttosto complessa e articolata in vari casi, ed `e di non facile comprensione per i principianti
- Purtroppo, è una relazione che è necessario conoscere per scrivere programmi che abbiano un minimo di complessità, in quanto essa ha effetti sulla semantica che entrano in gioco in situazioni molto comuni

#### Introduzione

- L'inevitabilit`a di far conoscere questa relazione anche a programmatori principianti, ha alimentato il diffondersi di informazioni errate o solo parzialmente corrette circa il rapporto tra array e puntatori
- **Abbastanza diffusa è la convinzione che array e puntatori** siano "equivalenti"; il che, attribuendo al termine "equivalente" il comune significato, è falso
- Un'altra nozione diffusa, solo parzialmente vera, è quella secondo cui un array si trasformerebbe in "un puntatore costante al primo elemento"
- Per diventare buoni programmatori in C, è necessario comprendere con molta precisione la relazione tra array e puntatori

### Introduzione

- La relazione tra array e puntatori si articola in 3 aspetti principali
	- **4** Aritmetica dei Puntatori
	- <sup>2</sup> Conversione Implicita Array-Puntatore in Espressione
	- <sup>3</sup> Conversione Implicita Array-Puntatore in Parametro
- In questa presentazione discutiamo i primi due aspetti, il terzo verrà illustrato negli approfondimenti dedicati alle funzioni
- Nel seguito, usiamo UB come abbreviazione di *undefined* behavior

### Uguaglianza tra Puntatori

- $\bullet$  Come sappiamo, è possibile applicare gli operatori == e != ad una coppia di puntatori che abbiano lo stesso tipo
- Se due puntatori ad oggetti dello stesso tipo, puntano lo stesso oggetto, essi risultano uguali

int x = 0 , \*p , \* q ; p = & x ; q = & x ; if ( p != q ) x += 100; if ( p == q ) x += 666; printf ( " % d " , x ); /\* stampa 666 \*/

• Di solito è vero anche il viceversa, ma c'è un'eccezione

### Puntatore a un Elemento di un Array

 $\bullet$  Come mostrato nel capitolo 11 di  $[Ki]$  è possibile referenziare mediante un puntatore anche un elemento di un array

```
int a[10], *p;
float *p, b[3] = \{4.6, 2.5\}, *q;
p = k b [1]; /* p punta b [1] */
q = k b [2]; /* q punta b [2] */
*q = b[0] + *p;printf ("%f", b[2]); /* stampa 7.1 */
```
### Puntatore 1-Oltre-Ultimo-Elemento di un Array

- Allo scopo di definire l'aritmetica dei puntatori, chiamiamo elemento 1-Oltre-Ultimo-Elemento (in inglese element One-Past-Last-Element, abbreviato con elemento OPLE) di un array, un oggetto immaginario disposto in memoria subito oltre l'ultimo elemento dell'array
- In altre parole, se N è la lunghezza di un array, l'elemento OPLE è l'elemento che avrebbe indice N se l'array fosse dichiarato con lunghezza maggiore di N
- L'elemento OPLE non esiste, dunque è UB accedere ad esso
- L'unica operazione consentita sull'elemento OPLE di un array, è la creazione di un puntatore ad esso, chiamato Puntatore 1-Oltre-Ultimo-Elemento (in inglese Pointer One-Past-Last-Element, abbreviato con POPLEL)

# Puntatore 1-Oltre-Ultimo-Elemento di un Array

- Il POPLEL di un array non può essere dereferenziato, in quanto ciò equivarrebbe ad effettuare un accesso all'elemento OPLE
- Il POPLEL di un array, se confrontato, mediante gli operatori == o !=, con un qualsiasi puntatore ad un vero elemento dello stesso array, risulta diverso
- Tuttavia, potrebbe accadere che un diverso oggetto obj venga ad occupare le parole di memoria teoricamente occupate dall'elemento OPLE di un array: in tal caso un puntatore ad obj risulterebbe uguale al POPLEL dell'array
- Il motivo per cui viene consentita la creazione di POPLEL di array saranno chiari nel seguito

# Esempi di POPLEL

int  $a[10]$ , x, \*p, \*q;  $p = \&a[10];$  /\* legale:  $p$  e' POPLEL di a \*/  $*p = 2;$  /\* UB: accesso ad OPLEL \*/  $a [0] = *p$ : /\* UB: accesso ad OPLEL \*/  $q = \& x$ : printf ("%d", p ==  $\&a[9]$ ); /\* stampa 0 \*/ printf  $("%d", p == q);$  /\* probabilmente stampa 0 ma potrebbe anche stampare 1 \*/ printf ("%d", \*p);  $/*$  UB \*/  $* p = x ;$  /\* UB \*/

<span id="page-10-0"></span>Con scansione sequenziale o attraversamento di un array si intende un algoritmo esamina tutti gli elementi di un array in ordine di indice crescente o decrescente, come ad esempio

for (  $s = 0$ ,  $i = 0$  ;  $i < 10$  ;  $i^{++}$  )  $s$  +=  $array[i]$ ;

Come tradurre tale codice in ASM MIPS32 ?

Una soluzione che rappresenta la variabile indice mediante un registro (ovvero t1)

```
1i $t1.0 \# i = 0li $s2,0 # s = 0la $s0 , array
i_for: bgeu $t1,10,f_for # test controllo ciclo
# calcola indirizzo elemento di indice i
      mulu $t3, $t1, 4 # elementi di 4 byte
      add $t3 , $s0 , $t3
# s += array[ i ]
      lw $t2 ,( $t3 )
      add $s2 , $s2 , $t2
      add $t1, $t1, 1 # i++b i_for
f for:
```
Una soluzione che usa un registro che contiene direttamente l'indirizzo dell'elemento cui accedere, e che viene modificato per effettuare la scansione

```
1i $s2.0 \# s = 0# t0 contiene l ' indirizzo elemento cui accedere
       la $s0 , array # elementi di 4 byte
# t1 contiene l ' indirizzo successivo a quello
# dell'ultimo byte di array
       la $t1 , array +40
i_for: bgeu $s0,$t1,f_for # test controllo ciclo
# s += array[i] i]\text{lw} \text{st2}, (\text{$s$0}) \text{#} accesso ad array [ i ]
       add $s2 , $s2 , $t2
       add $s0,$s0,4 # prossimo elemento
       b ifor
f_for :
```
- La seconda soluzione impiega meno istruzioni e dunque, nella maggior parte delle implementazioni, è più efficiente
- Una situazione simile si verifica in molte altre architetture
- **•** Tuttavia, non è semplice per un compilatore (specie per quelli realizzati negli anni 70) riconoscere che un determinato ciclo è una scansione lineare, e quindi tradurlo utilizzando l'idea mostrata nella seconda soluzione
- Pertanto, il C offre un meccanismo che permette ai programmatori di impiegare tale idea direttamente al livello di codice C

• Nel capitolo 11 di *[Ki]* e in vari esempi abbiamo mostrato che un puntatore può puntare anche ad elementi di un array e può essere usato per modificare tali elementi

```
int a[10], *p;
p = \&a[1];* p = 5;printf ("%d", a[1]); /* stampa 5 */
```
L'aritmetica dei puntatori consente di utilizzare un puntatore ad un elemento di un array anche per accedere agli altri elementi dell'array

- L'aritmetica dei puntatori consente di applicare operatori aritmetici a puntatori in 3 modi
	- **1** Somma di un intero e di un puntatore
	- <sup>2</sup> Sottrazione di un intero da un puntatore
	- <sup>3</sup> Sottrazione tra due puntatori
- In [Ki], questo argomento è trattato nelle sezioni 12.1 e 12.2

# Somma di un intero e di un puntatore

 $\bullet$  Se p è un puntatore all'elemento di indice i di un array a, p+j è un puntatore all'elemento di indice i+j di a

```
int a[10], *p, *q;
p = \&a[1];q = p + 3; /* q punta a [4] */
*q = 6;
p = \&a [6] + 3; /* p punta a [9] */
*p = *q + 2;printf ("%d<sub>u</sub>%d", a[9], a[4]); /* stampa 8 6 */
```
- L'operazione è ben definita solo se sono vere entrambe le seguenti condizioni:
	- <sup>1</sup> a ha almeno i elementi oppure a[i] `e l'elemento OPLE di a
	- $\bullet$  a ha almeno i+j elementi oppure a $[i+j]$  è l'elemento OPLE di a

### Sottrazione di un intero da un puntatore

- Se p è un puntatore all'elemento di indice i di un array a, l'espressione  $p-i$  è un puntatore all'elemento di indice  $i-j$  di a
- L'operazione è ben definita solo se sono vere entrambe le seguenti condizioni:
	- **1** a ha almeno i elementi oppure a[i] è l'elemento OPLE di a
	- $\bullet$  a ha almeno i-j elementi oppure a $[i-j]$  è l'elemento OPLE di a

#### Sottrazione tra due puntatori

- Dati due puntatori che puntano ad elementi dello stesso array, `e definita la sottrazione tra essi
- Il risultato è la distanza tra i due puntatori, misurata in numero di elementi
- Ovvero, se p punta a[i] e q punta a[j], p-q ha lo stesso valore di i-j
- $\bullet$  L'operazione p-q è ben definita solo se esiste un array a che rende vere entrambe le seguenti condizioni:
	- **1** p punta un elemento di a oppure è il POPLEL di a
	- 2 q punta un elemento di a oppure è il POPLEL di a

### Pre/Post-Incremento/Decremento di un puntatore

- Dalle regole dell'aritmetica dei puntatori, segue anche la definizione degli operatori di pre-incremento, pre-decremento, post-incremento e post-decremento per i puntatori
- p++ ha come risultato il valore di p precedente la valutazione e come side-effect l'assegnamento p=p+1
- ++p ha come side-effect l'assegnamento p=p+1 e come risultato il valore di p dopo che il side-effect si completa
- **•** Gli operatori di incremento sono ben definiti solo se è ben definita p=p+1

### Pre/Post-Incremento/Decremento di un puntatore

- p-- ha come risultato il valore di p precedente la valutazione e come side-effect l'assegnamento p=p-1
- $\bullet$  --p ha come side-effect l'assegnamento p=p-1 e come risultato il valore di p dopo che il side-effect si completa
- **•** Gli operatori di decremento sono ben definiti solo se è ben definita p=p-1

### Operatori relazionali e puntatori

- Due puntatori che puntano ad elementi dello stesso array, possono essere confrontati mediante gli operatori <, <=, >=, >
- Se p punta a[i] e q punta a[j], per ciascuno dei 4 operatori  $\langle \langle \langle 1 \rangle \rangle = \langle \langle \rangle$ , il confronto tra p e q ha un risultato uguale a quello prodotto dal confronto, mediante lo stesso operatore, tra i e j
- Il confronto tra p e q è ben definito solo se esiste un array a che rende vere entrambe le seguenti condizioni:
	- **1** p punta un elemento di a oppure è il POPLEL di a
	- <sup>2</sup> q punta un elemento di a oppure è il POPLEL di a

#### Esempi di Aritmetica Puntatori

```
int a[10], *p, *q, *r, *s, x = 3;
p = \&a[5];q = \&a[10]; /* legale: q e' POPLEL di a */
r = \&a[11]; /* UB */
r = p + 6; /* UB: p + 6 e' maggiore di POPLEL */
s = p + 5; /* OK: s e' il POPLEL */
r = s - 2; /* OK: r punta a [8] */
a[0] = *r : /* OK */a[1] = *s; /* UB: s e' il POPLEL */
s = \&a[10] - 0; /* OK: s e' i l POPLEL */
q = \&a [11] - 3; /* UB: calcola \mathfrak{Ga}[11] */
q = \&a [8] + x - 2; /* UB, calcola \mathfrak{Ga}[11](come passo intermedio) */q = \&a [8] + (x - 2); /* OK: q punta a [9] */
```
#### Esempio di Scansione Array con Puntatore

int  $a[10]$ ,  $*p$ , sum;

/\* Notare l ' utilizzo del POPLEL di a , per la condizione di uscita dal ciclo \*/ for  $(sum = 0, p = \&a[0]; p < \&a[10]; p++)$  $sum$  +=  $*p$ ;

- Risulta piuttosto diffusa l'opinione secondo cui utilizzare un puntatore invece che un indice per scandire un array, produca un codice più efficiente
- In realtà dipende dall'implementazione
	- Nelle prime implementazioni del C, ciò era generalmente vero
	- Al giorno d'oggi, nella maggior parte dei casi, non vi è differenza nel codice prodotto

### Esempio Utilizzo di  $*$  e  $++$

- L'espressione  $a[x+1] = 1$  modifica sia un elemento dell'array che la variabile indice; risulta molto utile per scrivere codice succinto
- Un effetto analogo si ha anche con l'espressione \*p++ in cui al puntatore sono applicati due operatori, \* e ++
- Le regole di precedenza stabiliscono che \*p++ viene interpretata come  $*(p++)$ : il valore di  $p++$  è pari al contenuto di p prima di fare l'incremento, quindi \*p++ accede l'elemento puntato da p prima dell'incremento

 $/*$  Scansione Array utilizzando \*p++ \*/ int  $a[10]$ ,  $*p = & a[0]$ , sum = 0; while  $(p < \&a[10])$  sum  $+= *p++;$ 

### <span id="page-25-0"></span>Conversione Implicita Array-Puntatore in Espressione

- Il secondo fondamento costitutivo della relazione tra array e puntatori è una conversione implicita che converte alcune (quasi tutte per la verit`a) occorrenze di un espressione di tipo array, in un puntatore
- La regola è chiamata Conversione Implicita Array-Puntatore in Espressione (CIAPE)
- $\bullet$  In [Ki], questo argomento è trattato nella sezione 12.3

### Conversione Implicita Array-Puntatore in Espressione

- $\bullet$  Un'espressione E che ha tipo array-di-T viene convertita implicitamente in un'espressione di tipo *puntatore-a-T* che punta il primo elemento dell'array, tranne che nei 3 casi seguenti:
	- **1** E è operando di sizeof
	- 2 E è operando di &
	- <sup>3</sup> E è uno string literal usato per inizializzare un array
- Si sottolinea che la conversione ha effetto sulle espressioni, non sulle dichiarazioni
- Come tutte le conversioni di tipo, non modifica il tipo dell'oggetto a cui è applicata, ma modifica solo la semantica dell'operando della conversione, all'interno della espressione che contiene la conversione

### Esempi CIAPE: dereferenziazione e aritmetica puntatori

int  $a[10]$ , \*p;

 $p = a$ ; /\* p punta a [0] \*/  $* a = 1$ ; /\* scrive 1 in a [0] \*/  $p = a + 2$ ; /\* p punta a [2] \*/  $*p = *a;$  /\* copia a [0] in a [2] \*/  $*(a+1) = 5$ ; /\* scrive 5 in a [1] \*/ /\* assegna i restanti elementi di a \*/ for  $(p = a+3; p \leq a[10]; p++) * p = *(a+2);$ 

/\* assegna a [0] , a [1] , a [2] \*/ \* a = 1; \*( p -9) = 2; \*( a +2) = 3; /\* assegna i restanti elementi di a \*/ for ( p = & a [3]; p < a +10; p ++) \* p = \*( a +2);

### Esempi CIAPE: dereferenziazione e aritmetica puntatori

/\* CIAPE si applica anche nell ' inizializzatore \*/ int a [10] , \* p = a +3 , sum2 = 0 , sum3 , i ; /\* altri 2 modi per fare la somma degli elementi di a \*/ p = a ; while ( p < a +10) sum2 += \* p ++; for ( sum3 = 0 , i = 0; i < 10; i ++)

 $sum3 += *(a + i);$ 

K □ ▶ K ≣ ▶ 9 Q @

# Esempi CIAPE: operatori con side-effects

- Come per tutte le conversioni di tipo, CIAPE modifica il valore dell'espressione cui è applicato e il valore da essa prodotto viene utilizzato nel proseguo della valutazione dell'espressione entro cui si applica CIAPE
- Ma quando si applica CIAPE ad una variabile, il contenuto della variabile non viene modificato
- Ad esempio in  $p = a+2$  (dove a  $\dot{e}$  un array e p  $\dot{e}$  un puntatore dello stesso tipo degli elementi dell'array) l'espressione a viene convertita in puntatore, ma solo ai fini del calcolo del valore da assegnare a p: la variabile a rimane di tipo array e il suo contenuto non viene modificato
- **·** Poiché il risultato della conversione è un valore, e non un oggetto, esso non può essere modificato dai side-effects di un operatore

## Esempi CIAPE: operatori con side-effects

Pertanto utilizzare un'espressione di tipo array come operando sinistro di = o come operando di ++ o di  $-$  è constraint violation, ovvero una violazione delle regole del C Standard, segnalata in fase di traduzione

```
int a[10], *p;
p = a + 2; /* corretto */
a = p + 2; /* constraint violation */
a++; /* constraint violation */
p = ++a + 2;/* constraint violation */
```
### Esempi CIAPE: sizeof

- Se un espressione di tipo array è operando di sizeof non viene convertita
- Quindi sizeof si applica ad un array (non ad un puntatore al primo elemento dell'array): pertanto viene calcolata la dimensione dell'array (espressa in byte)

```
/* dichiarazione di un array di float
   e di un puntatore a float */
float a[5], *pf;
```
 $pf = a;$ 

```
/* Stampa 2 numeri diversi */
printf (\sqrt[n]{d_1}/d^m, (int) sizeof a,
                             (int) sizeof pf);
```
## Esempi CIAPE: &

- $\bullet$  Se un espressione di tipo array è operando di & non viene convertita
- · Questo vuol dire che se E è un'espressione di tipo array-di-T, l'espressione & E ha tipo *puntatore ad array-di-T* (se invece E venisse convertita al tipo puntatore a T, &E avrebbe tipo puntatore a puntatore a T)
- $\bullet$  Ad esempio, se a è un array di K elementi che hanno tipo T, l'espressione & a è un puntatore all'intero array a e non un puntatore al primo elemento di a

## Esempi CIAPE: &

- Si noti che se a è un array di K elementi che hanno tipo T, le espressioni a e &a sono diverse tra loro: in particolare a ha tipo array di K elementi che hanno tipo T e viene convertita da CIAPE al tipo *puntatore a T*, mentre & a ha tipo *puntatore* ad array di K elementi che hanno tipo T
- Inoltre non viene effettuata nessuna conversione implicita tra tali tipi: se si tenta di assegnare un valore di uno di tali tipi ad una variabile dell'altro, si viola un constraint

#### Esempi CIAPE: &

 $/*$  dic. array di float e puntatore a float  $*/$ float  $a[5]$ ,  $*pf;$  $/*$  dic. puntatore ad array di 5 float \*/ float  $(**pa*f) [5]$ ; /\* Le seguenti istruzioni mostrano la differenza  $tra$  le espressioni a e  $\mathcal{B}a *$ /  $pf = a$ ; /\* corretto: a viene convertito al tipo (float  $*$  )  $*/$  $pf = & a;$  /\* constraint violato: il tipo di  $\mathfrak{Ba}$  non è (float \* ) \*/ paf =  $a$ ; /\* constraint violato: il tipo a cui viene convertito a è (  $float *$  ) ma il tipo di paf è (float  $(*)$ [5] ) \*/ paf =  $ka$ ; /\* corretto \*/

## Esempi CIAPE: string literal

- . Uno string literal usato per inizializzare un array non viene convertito
- Questo caso viene analizzato nel cap. 13 di [Ki]

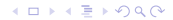

### Esempi CIAPE: indicizzazione

- Come noto, per accedere all'elemento di indice i dell'array a si usa l'espressione a[i]
- a[i] contiene come sotto-espressione a, che essendo un espressione di tipo array, viene convertita in puntatore
- Ma allora come è possibile accedere ad un elemento dell'array a, se, all'interno dell'espressione  $a[i]$ , a non è più un array?
- Verità sconvolgente: C Standard non definisce [ ] come operatore che si applica ad array

## Esempi CIAPE: indicizzazione

- L'operatore [ ] è definito come operatore che ammette due operandi, uno di tipo puntatore a T e il secondo di tipo intero, e che ha un risultato di tipo T
- Date un'espressione p di tipo puntatore a T e un'espressione i di tipo intero, il valore dell'espressione  $p[i]$  è, per definizione, lo stesso dell'espressione  $*(p+i)$
- $\bullet$  Ne segue che l'espressione p[i] è ben definita solo se esiste un array a tale che sono vere entrambe le seguenti condizioni:

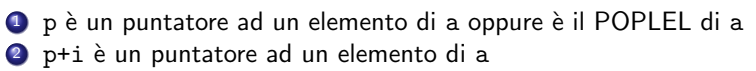

### Esempi CIAPE: indicizzazione

- Dunque l'operatore [ ] può essere applicato anche a puntatori
- Si ricordi che è UB dereferenziare il POPLEL di un array, quindi se  $p+i$  è un POPLEL, allora  $p[i]$  causa un UB
- Si noti che se p punta un elemento di un array con indice maggiore di 0, l'espressione  $p[i]$  è definita anche per determinati valori negativi di i

unsigned long  $a[8] = \{ 1, 2, 3, 4, 5 \}$ , \*p;  $p = a + 2$ ; /\* p punta a [2] \*/  $a [6] = p [2];$  /\* corretto: copia a[4] in a[6] \*/  $p[1]$  +=  $p[-1]$ ; /\* corretto: somma a[1] a a[3] \*/  $p[-2] = 0$ ; /\* corretto: scrive 0 in a [0] \*/  $p[-3] = 0$ ; /\* UB: scrive fuori dell'array \*/  $p [5] = -1;$  /\* corretto: scrive  $-1$  in a [7] \*/  $p [6] = 1$ ; /\* UB: scrive 1 nell 'elemento OPLE \*/

## Esempi CIAPE: chiamata di funzione

- Si consideri una funzione f che prende un parametro di tipo array; la definizione di f potrebbe essere, ad esempio: int f(int par[5], int n);
- Per chiamare la funzione con argomenti l'array a e il numero 5, si usa l'espressione f(a,5)
- $\bullet$  f(a,5) contiene come sotto-espressione a, che essendo un espressione di tipo array, viene convertita in puntatore
- Ne segue che l'argomento passato ad f è un puntatore, non un array

## Esempi CIAPE: chiamata di funzione

- Come mai il type checking non rileva una incompatibilità tra il tipo dell'argomento (puntatore) e quello del parametro (array)?
- Si potrebbe pensare che la regola CIAPE si applichi anche al parametro, ma non è così in quanto la regola CIAPE si applica alle espressioni, ma il costrutto int par[5] presente all'interno della definizione di f non è un espressione, è una dichiarazione
- C'è invece una regola simile, ma con alcune differenze, che si applica alle dichiarazioni dei parametri di funzione, chiamata Conversione Implicita Array-Puntatore in Parametro (CIAPP)
- La regola CIAPP verrà presentata in dettaglio in occasione di un futuro approfondimento sulle funzioni